TRIBUNAL DE CONTAS DA UNIÃO

# ATA DE REUNIÃO ENTRE A SECEXDEFESA E A SECRETARIA DE CONTROLE INTERNO DO MD Fundamento: art. 14 da Resolução TCU 234/2010 e art. 9°, § 6°, da Decisão Normativa TCU 140/2014

### 1. Identificação da reunião

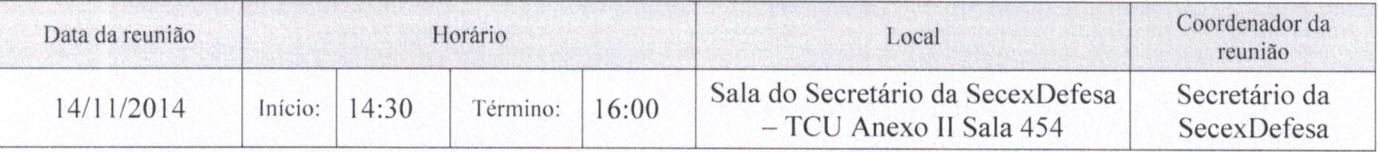

### $2.$ Objetivo

Compartilhamento de informações, entre a SecexDefesa e a Secretaria de Controle Interno do Ministério da Defesa (Ciset/MD), acerca da atuação de ambas no tocante a gestão das unidades jurisdicionadas (UJ), especialmente sobre os trabalhos realizados no exercício de 2014, com vistas à definição das estratégias e do escopo da auditoria de gestão a ser feita pelo Órgão de Controle Interno (OCI) para a certificação das contas das UJ do Ministério da Defesa (MD), administração central, desse exercício.

### Identificação das unidades jurisdicionadas (UJ) objeto da discussão 3.

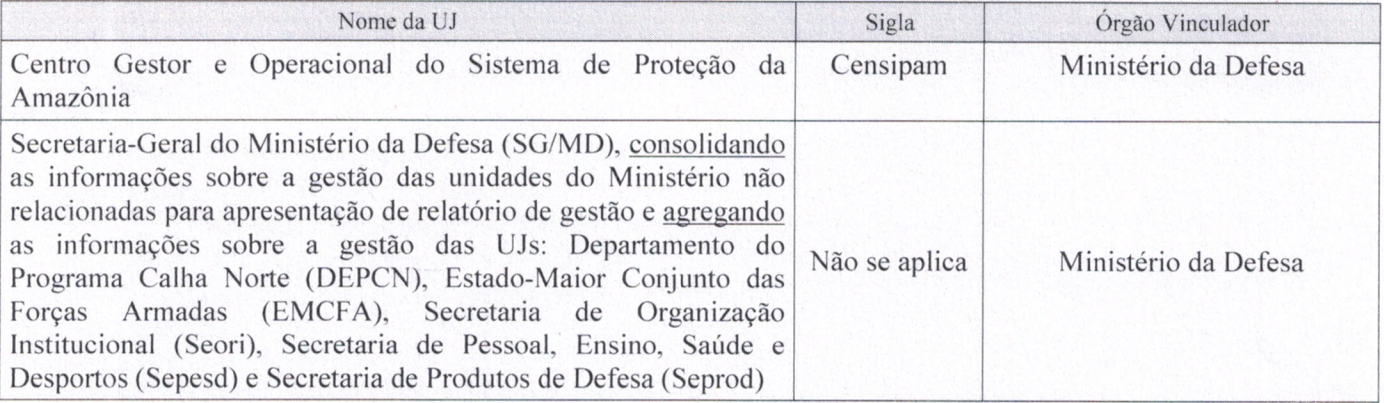

### Identificação dos participantes  $\overline{4}$ .

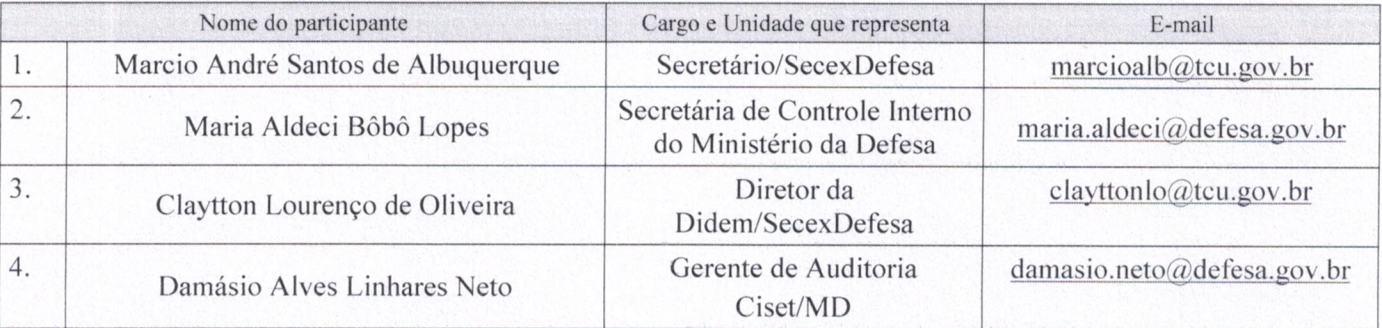

### 5. Discussão da pauta

Inicialmente, o Secretário da SecexDefesa esclareceu que a reunião teria como objetivo cumprir o que preconiza o §§ 6° ao 9° do art. 9° da DN TCU 140/2014, que tratam, entre outros pontos, da necessidade de discussão do escopo das auditorias de gestão entre os controles externo e interno, visando ao aprimoramento de seus planejamentos e, consequentemente, do processo de contas.

A Secretária de Controle Interno do Ministério da Defesa estranhou a ausência do Hospital das Forças Armadas (HFA), no rol da Decisão Normativa TCU 140/2014, de unidades que deverão prestar contas do exercício de 2014. Defendeu que, em razão de recorrentes impropriedades, a unidade deveria ser

Narus

**TCU** TRIBUNAL DE CONTAS DA UNIÃO

# ATA DE REUNIÃO ENTRE A SECEXDEFESA E A SECRETARIA DE CONTROLE INTERNO DO MD Fundamento: art. 14 da Resolução TCU 234/2010 e art. 9°, § 6°, da Decisão Normativa TCU 140/2014

incluída no rol daquelas obrigadas a prestar contas. Recordou a questão relativa à gestão de material, de responsabilidade da Clínica de Odontologia, envolvendo significativa importância financeira, bem assim a ineficiência na condução das sindicâncias pretéritas que não concluíram pela responsabilização dos agentes envolvidos. Citou, ainda, as impropriedades verificadas na construção da Clínica de Medicina Nuclear do Hospital, já reportadas no relatório de auditoria de gestão de 2013. Assim, ponderou que deveria o Tribunal avaliar a possibilidade de incluir o HFA no rol de unidades obrigadas a prestar contas relativas ao exercício vigente.

O Secretário da SecexDefesa considerou conveniente, em vista dos fatos apresentados pela Secretária, e das constatações havidas nas contas anteriores do HFA, a inclusão do Hospital entre as unidades que deveriam prestar contas relativas ao exercício de 2014, e registrou que representaria ao relator pela inclusão da unidade no rol das que deverão prestar contas relativas ao exercício corrente.

O Secretário esclareceu que o planejamento das fiscalizações que ocorrerão em 2015 não foi concluído em razão da mudança do calendário de atividades do Tribunal, cujo exercício relativo a 2014 se encerrará em março de 2015. Ressaltou, porém, a conveniência de uma auditoria para avaliar a governança do Ministério da Defesa.

A Secretária sugeriu que a auditoria de governança abrangesse a área de pessoal. Em seguida, enfatizou que o Ministério da Defesa, em que pese as tratativas junto aos órgãos competentes, ainda não conseguiu aprovação da "Carreira de Defesa Nacional", fato que o obriga a contar, para o desenvolvimento de suas atribuições, com elevada quantidade de cargos comissionados do Grupo Direção e Assessoramento Superior (DAS), o que, em seu ponto de vista, não soluciona o problema, em virtude da alta rotatividade de pessoal, dada a natureza de livre provimento e exoneração, podendo, inclusive, prejudicar o conhecimento histórico do órgão. Ponderou ainda acerca da possibilidade de os cargos de DAS, destinados a uma determinada unidade, serem utilizados por outra, caracterizando desvio de função.

Acerca do assunto pessoal, o Secretário questionou a existência de definição do número de militares no Ministério da Defesa. Indagou acerca da possibilidade do levantamento do quadro de pessoal por Secretaria do MD, civis, militares, DAS etc. para iniciar a avaliação do trabalho de governança, sugerido. A representante do Controle Interno disse que o levantamento é possível.

Acerca dos relatórios de gestão, o Sr. Damásio propôs que o Controle Interno indicasse duas das ações mais relevantes de cada unidade finalística para análise aprofundada no exercício, envolvendo a avaliação das metas, dos indicadores e dos resultados alcançados. Com relação à avaliação do cumprimento das recomendações do controle interno, contidas nos relatórios de auditoria de gestão do exercício anterior, avaliou factível realizá-la.

O diretor da Didem/SecexDefesa arguiu fragilidade na identificação de responsáveis por irregularidades na gestão, havendo exemplificado a existência de relatório de auditoria que constatou irregularidades suficientes para ressalva nas contas, fato consignado no certificado de auditoria de gestão, sem que tivesse sido identificado, nominalmente, o responsável. Não obstante o registro, a Secretária defendeu que o Controle Interno tem atuado com zelo, buscando garantir a identificação de responsabilidade, na forma do regulamento do Tribunal de Contas da União.

Por fim, o Secretário solicitou ao Controle Interno do Ministério da Defesa que, sem prejuízo de observar as referências de conteúdos indicados no Quadro 1 do Anexo IV na DN 140/2014, e considerando sua autonomia de planejar e executar as ações de controle que entenda mais efetivas para a análise da conformidade e do desempenho da gestão das UJ, incluísse no escopo da auditoria avaliação específica das questões abaixo relacionadas:

plannol

Para verificar as assinaturas, acesse www.tcu.gov.br/autenticidade, informando o código 54436799.

### TRIBUNAL DE CONTAS DA UNIÃO

# ATA DE REUNIÃO ENTRE A SECEXDEFESA E A SECRETARIA DE CONTROLE INTERNO DO MD Fundamento: art. 14 da Resolução TCU 234/2010 e art. 9°, § 6°, da Decisão Normativa TCU 140/2014

a) existência formal e completude do planejamento estratégico das unidades jurisdicionadas, considerando que a adequada formulação de objetivos, definição de estratégias e ações correspondentes, delimitação de metas e estabelecimento de indicadores são essenciais à gestão e ao alcance da visão de futuro das instituições, bem assim úteis para a demonstração do seu desempenho (transparência e accountability);

b) situação do cumprimento das recomendações do controle interno, contidas nos relatórios de auditoria de gestão do exercício anterior, apontando aquelas sobre as quais não foram apresentadas quaisquer justificativas para seu não atendimento;

c) identificação de responsáveis por falhas, com clara descrição da irregularidade, da conduta, do nexo de causalidade e culpabilidade pelos atos inquinados, na forma do normativo do Tribunal de Contas da União.

Sobre as solicitações da SecexDefesa, os representantes do Controle Interno do Ministério da Defesa manifestaram-se no sentido de atendê-las, informando que os tópicos de avaliação propostos serão incluídos no planejamento das auditorias de gestão.

### 6. Pendências a serem tratadas

Não há.

#### 7. **Outros assuntos tratados**

O Secretário da SecexDefesa solicitou especial atenção ao disposto no art. 11, §§ 4º ao 6º, da IN/TCU 63, de 1°/9/2010, quanto à obrigação de se representar ao Tribunal ou de se recomendar a instauração de tomada de contas especial, nos casos em que forem constatadas irregularidades classificadas na alínea b do inciso III do art. 16 da Lei nº 8.443, ou nas alíneas c e d do mesmo inciso, respectivamente, praticadas por responsável não relacionado no rol.

### 8. Fechamento da ata

Não havendo outros assuntos a tratar, a reunião foi encerrada, em 14/11/2014, às 15h, com a lavra da presente ata assinada por todos os participantes.

 $101$ Marcio André Santos de Albuquerque Secretário/SecexDefesa Maria Aldeci Bôbô Lopes Secretária de Controle Interno do Ministério da Defesa Cardyo16 Claytton Lourenço de Oliveira Diretor da Didem/SecexDefesa Gerente de Auditoria da Ciset-MD